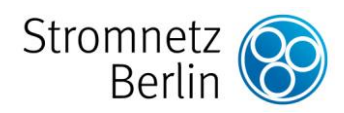

## **Installateurinformation**

## **Nummer 58 von März 2024**

## **Stromnetz Berlin GmbH**

**Systemtechnik**

## **1. Digitalisierung des Anschlussprozesses von PV-Anlagen bis 30 kVA**

Die Anmeldung von PV-Anlagen erfolgt bei Stromnetz Berlin einfach und digital unter [kundenportal.stromnetz.berlin.](https://kundenportal.stromnetz.berlin/#/welcome) Im Zuge der weiteren Vereinfachung und Automatisierung des Anschlussprozesses für das Produkt "PV-Anlagen bis 30 kVA**"** werden weitere PDF-Dokumente abgelöst.

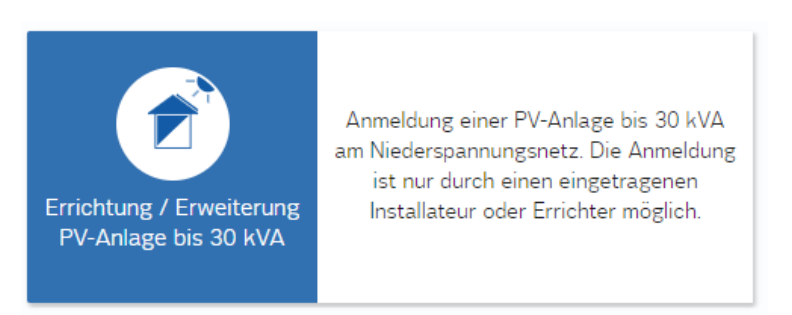

Produkt im Kundenportal "PV-Anlagen bis 30 kVA" (unter "MeinEinspeiser")

Die zur erfolgreichen Inbetriebnahme benötigten Informationen für die **Messkonzepte 1., 2.X und 3.X ohne eine bestehende Einspeisung** werden ab dem **04.04.2024** in Form von zusätzlichen Eingabefeldern im Anschlussprozesses des Kundenportals abgefragt. Somit entfällt das Einreichen der bisherigen PDF-Dokumente

"Inbetriebsetzungs- [/ Änderungsanzeige für die elektrische Anlage \(Antrag zum](https://www.stromnetz.berlin/files/globalassets/dokumente/formulare/inbetriebsetzung-aenderungsanzeige-antrag-zum-zaehler.pdf)  [Zähler\)"](https://www.stromnetz.berlin/files/globalassets/dokumente/formulare/inbetriebsetzung-aenderungsanzeige-antrag-zum-zaehler.pdf) und

["Inbetriebsetzungsprotokoll E.8"](https://www.vde.com/resource/blob/1785304/4fe3275a62f58893a41e9fc62d323c7c/formulare-data.pdf).

Durch die Ablösung entfällt die Einholung der Unterschriften des Anlagenbetreibers. Die dadurch entfallende Verifizierung durch den Anlagenbetreiber erfolgt danach digital über eine Freigabe im Kundenportal. Jeder Vorgang muss nun dem ausführenden Installateur zugeordnet werden, da nur dieser die erforderlichen Eingaben mit dem Benutzerkonto "Installateur" machen kann.

Für alle anderen Produkte und dazugehörige Messkonzepte bleibt der Anschlussprozess unverändert.